# **Uniformisation de la structure de profils d'apprenants issus de sources hétérogènes**

**Stéphanie Jean-Daubias**

**Carole Eyssautier-Bavay**

**Marie Lefevre**

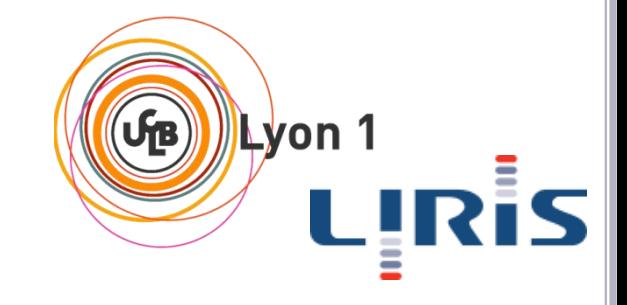

#### **Introduction**

- Catégorisation du contenu des profils
- Langage de description de profils : PMDL
- Mise en œuvre : Bâtisseur
- Évaluation
- o Bilan

## Préalable

#### o Profil d'apprenant

- informations sur l'apprenant
	- connaissances : théoriques, factuelles (ex. a+a=2a)
	- connaissances erronées (ex. a+a=a²)
	- compétences : savoir-faire, habiletés (ex. développer une expression)
	- comportement (ex. « travaille par essais-erreurs »)
	- notes (ex. 12/20, 7/8)
	- appréciations (ex. « des progrès ce trimestre »)
- rassemblées à l'issue d'une activité pédagogique
	- informatisée
	- papier-crayon
- Attention
	- profils : constitués en amont dans une phase de diagnostic
	- profils ≠ profils-types ou stéréotypes

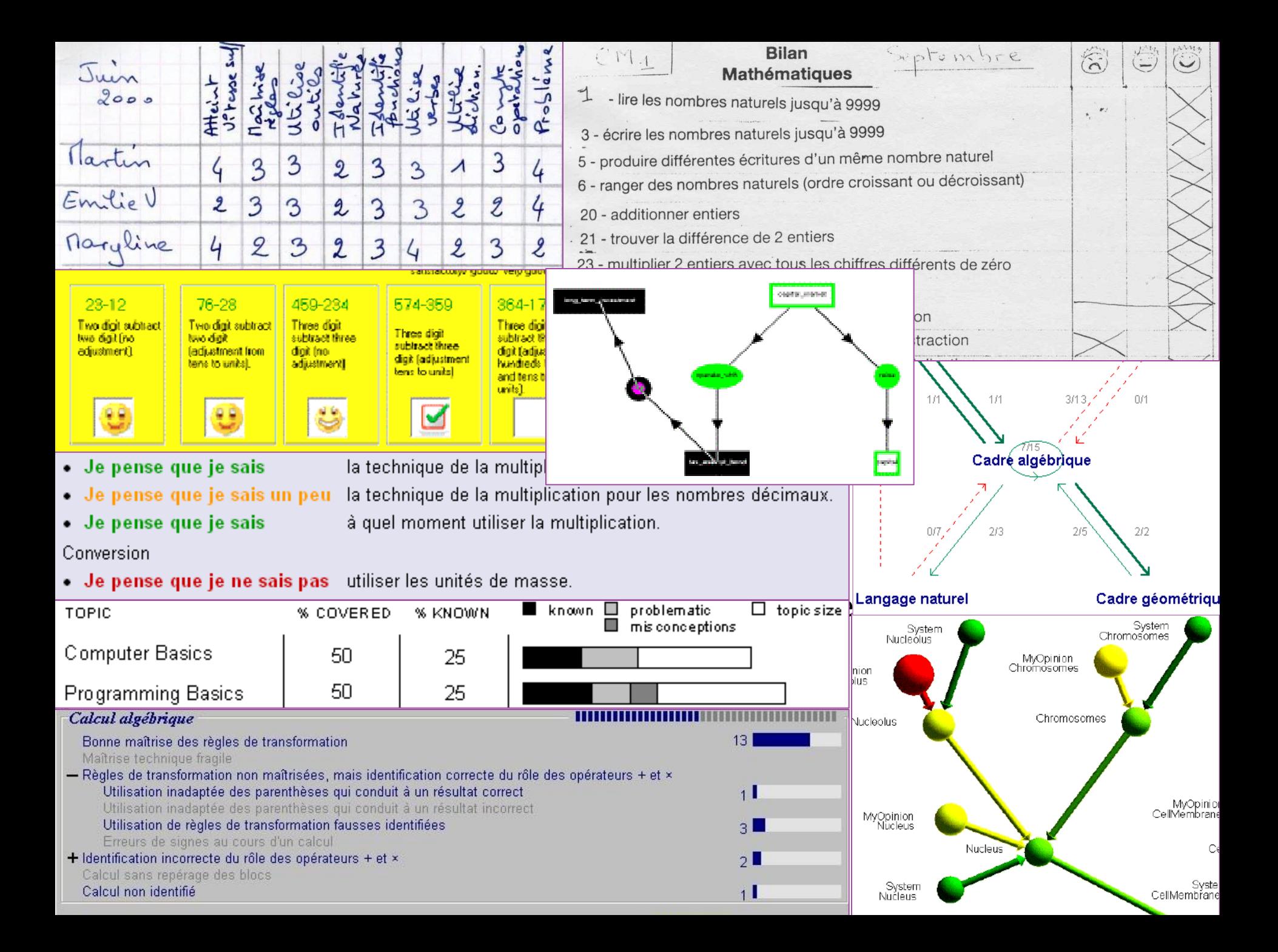

# Problématique

o Réutilisation de profils d'apprenants

- **•** logiciels ou papier-crayon
- par des acteurs autres que leurs créateurs
- dont ni le contenu ni la structure ne sont connus
- Verrou : adopter une approche
	- générique (prenant en compte la diversité des profils)
	- souple (s'adaptant aux formalismes existants)
	- adaptée aux utilisateurs (des enseignants)

## Réutilisation de profils : approches connexes

Définition consensuelle **a priori**

- normalisation des données personnelles des apprenants [PAPI 02] [IMS\_RDCEO 02] [IMS-LIP 01]
- réutilisation de profils possible
- $\triangleright$  uniquement ceux qui respectent la norme
- Réécriture **a posteriori** selon un formalisme interne
	- ViSMod [Zapata-rivera & Greer 04] et DynMap [Rueda et al. 06]
	- réécriture des données du domaine et des données de l'apprenant
	- $\triangleright$  pas pour tous les types de données (manque de généricité)

## Réutilisation de profils : notre approche

Harmonisation des profils a posteriori

- représentation unifiée de la structure et des données
- nécessite un formalisme interne commun de description des profils
- o Revue des profils d'apprenants issus
	- de pratiques d'enseignants
	- du commerce
	- de la recherche
- o Identification de 5 catégories d'informations
- o Spécification d'un langage de description de profils
	- PMDL (Profiles MoDeling Language) [Eyssautier-Bavay 07]

#### o Introduction

#### **Catégorisation du contenu des profils**

- Langage de description de profils : PMDL
- Mise en œuvre : Bâtisseur
- Évaluation
- o Bilan

#### 5 catégories d'informations

#### informations sur l'élève

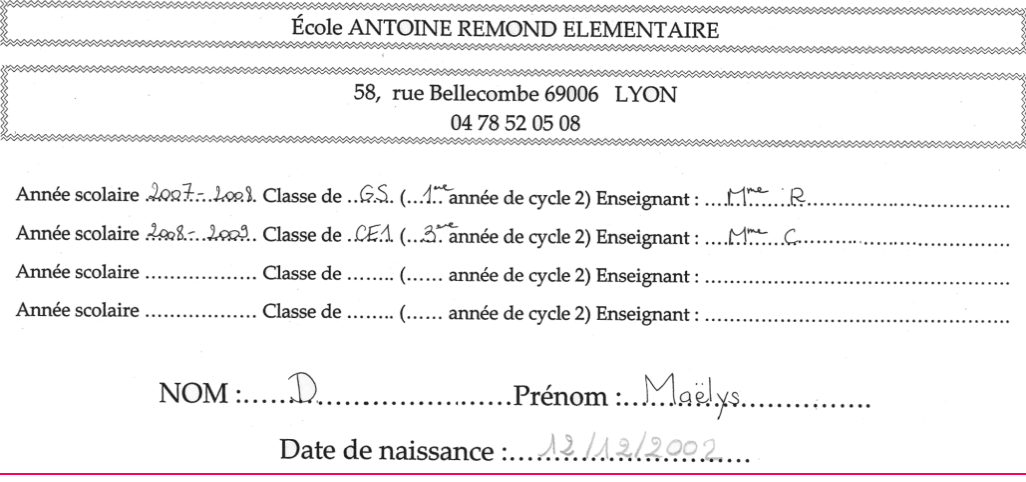

#### 5 catégories d'informations

- informations sur l'élève
- **·** liste hiérarchique de composantes

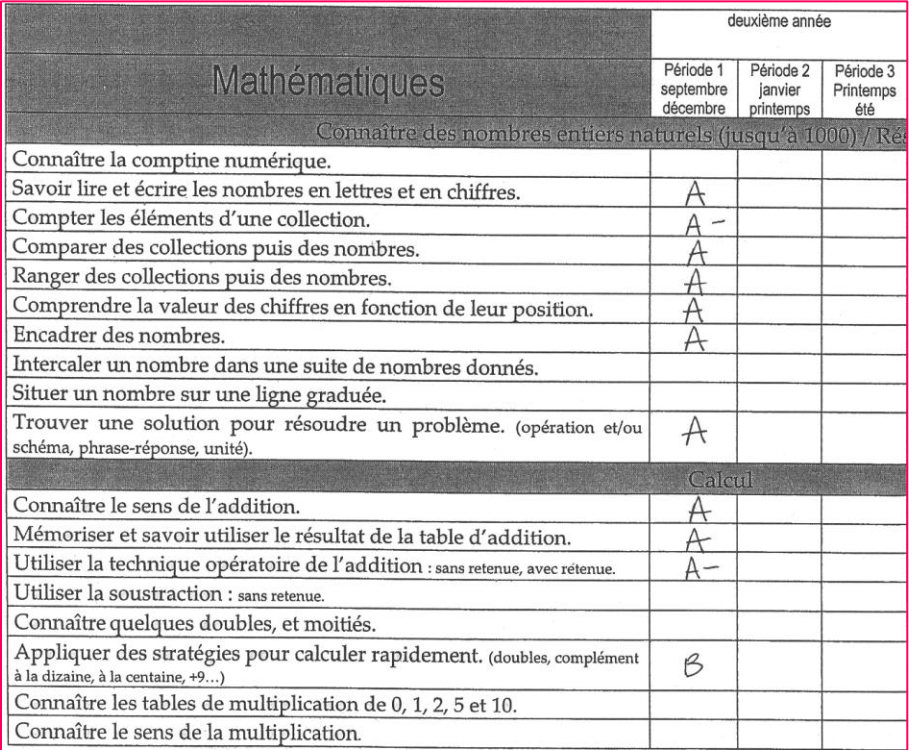

- 5 catégories d'informations
	- informations sur l'élève
	- **·** liste hiérarchique de composantes
	- **·** liste donnant une répartition

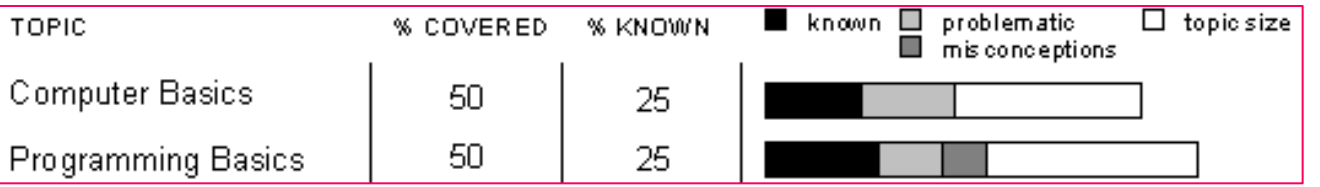

- 5 catégories d'informations
	- informations sur l'élève
	- **·** liste hiérarchique de composantes
	- **·** liste donnant une répartition
	- graphe (valeurs portées par les arc et/ou par les nœuds)

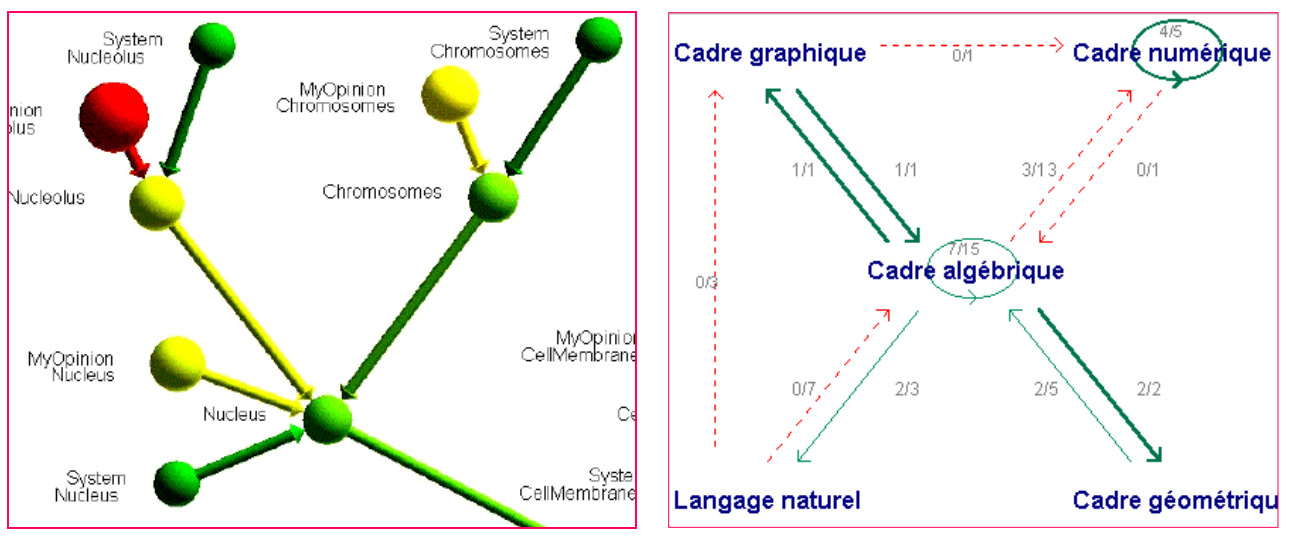

- 5 catégories d'informations
	- informations sur l'élève
	- liste hiérarchique de composantes
	- **·** liste donnant une répartition
	- graphe (valeurs portées par les arc et/ou par les nœuds)
	- texte libre

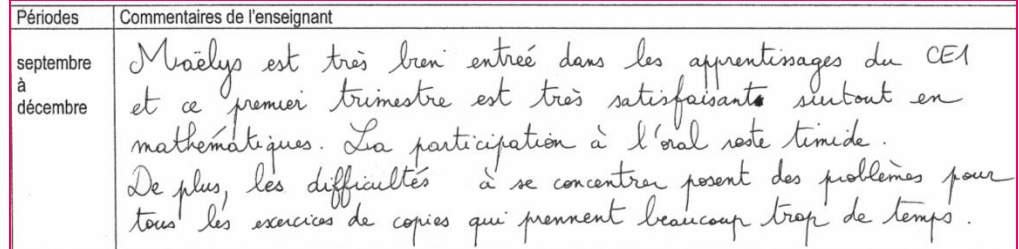

- o Introduction
- o Catégorisation du contenu des profils
- **Langage de description de profils : PMDL**
- Mise en œuvre : Bâtisseur
- Évaluation
- o Bilan

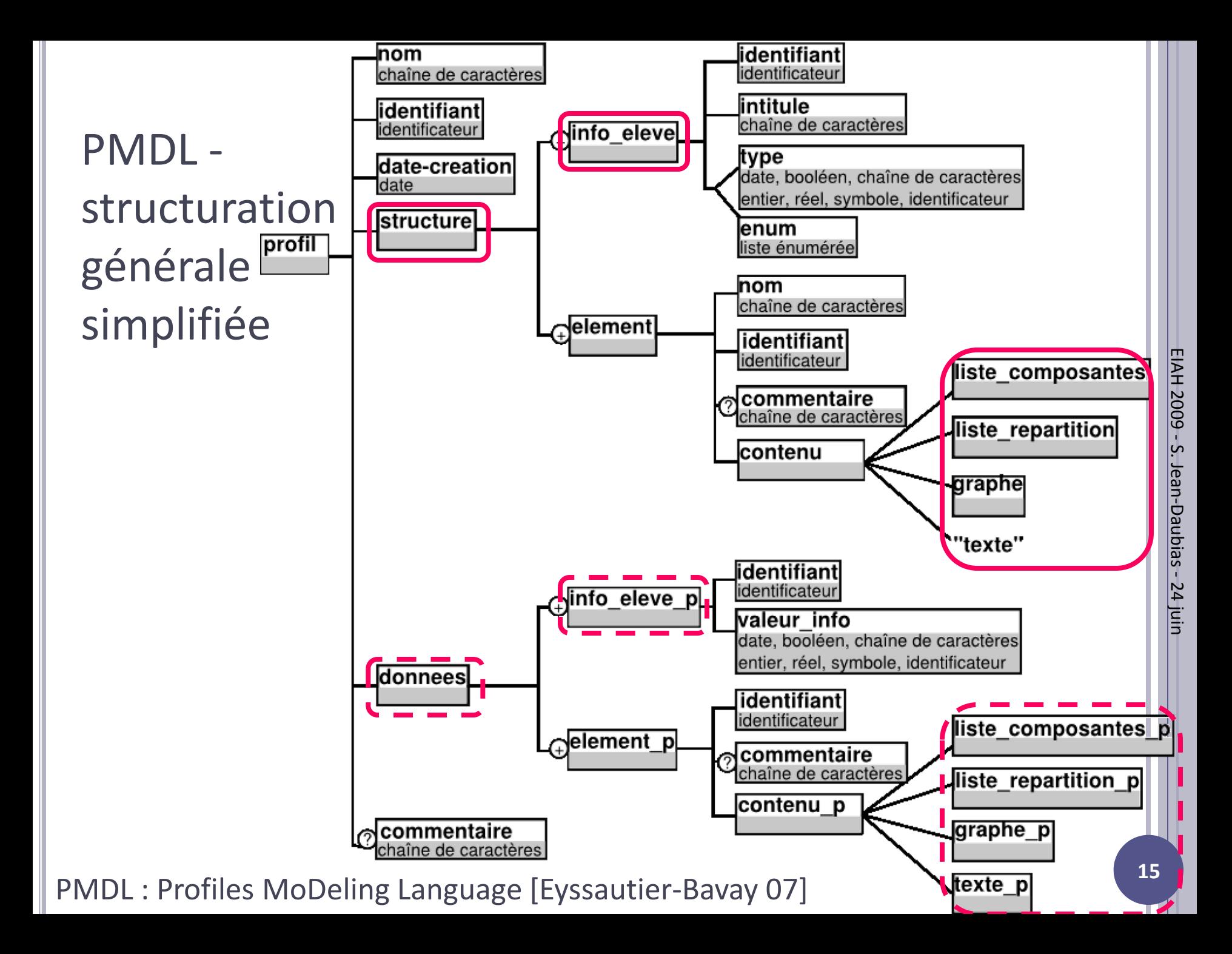

## Exemple – le profil MoreMaths

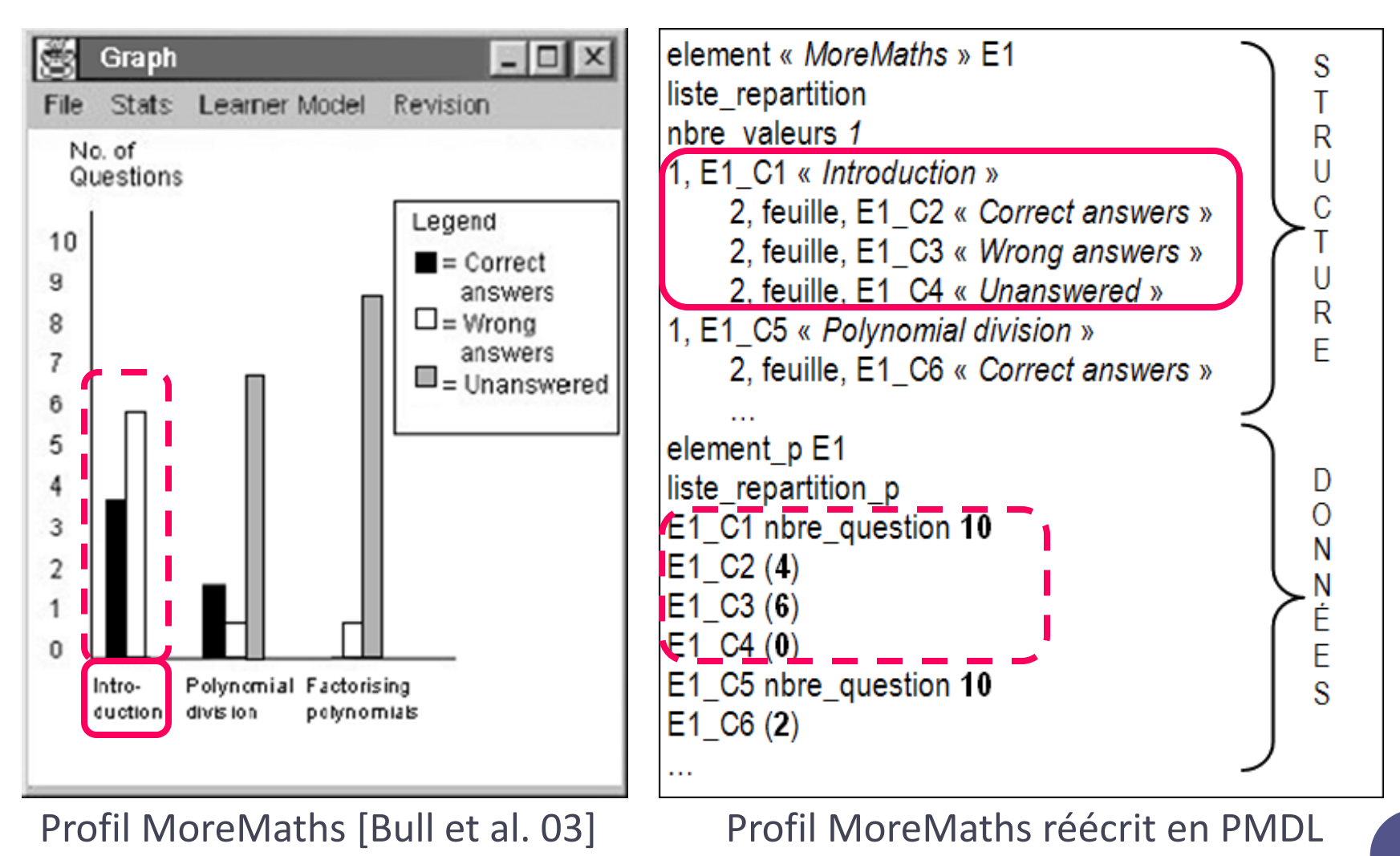

- o Introduction
- o Catégorisation du contenu des profils
- Langage de description de profils : PMDL
- **Mise en œuvre : Bâtisseur**
- Évaluation
- o Bilan

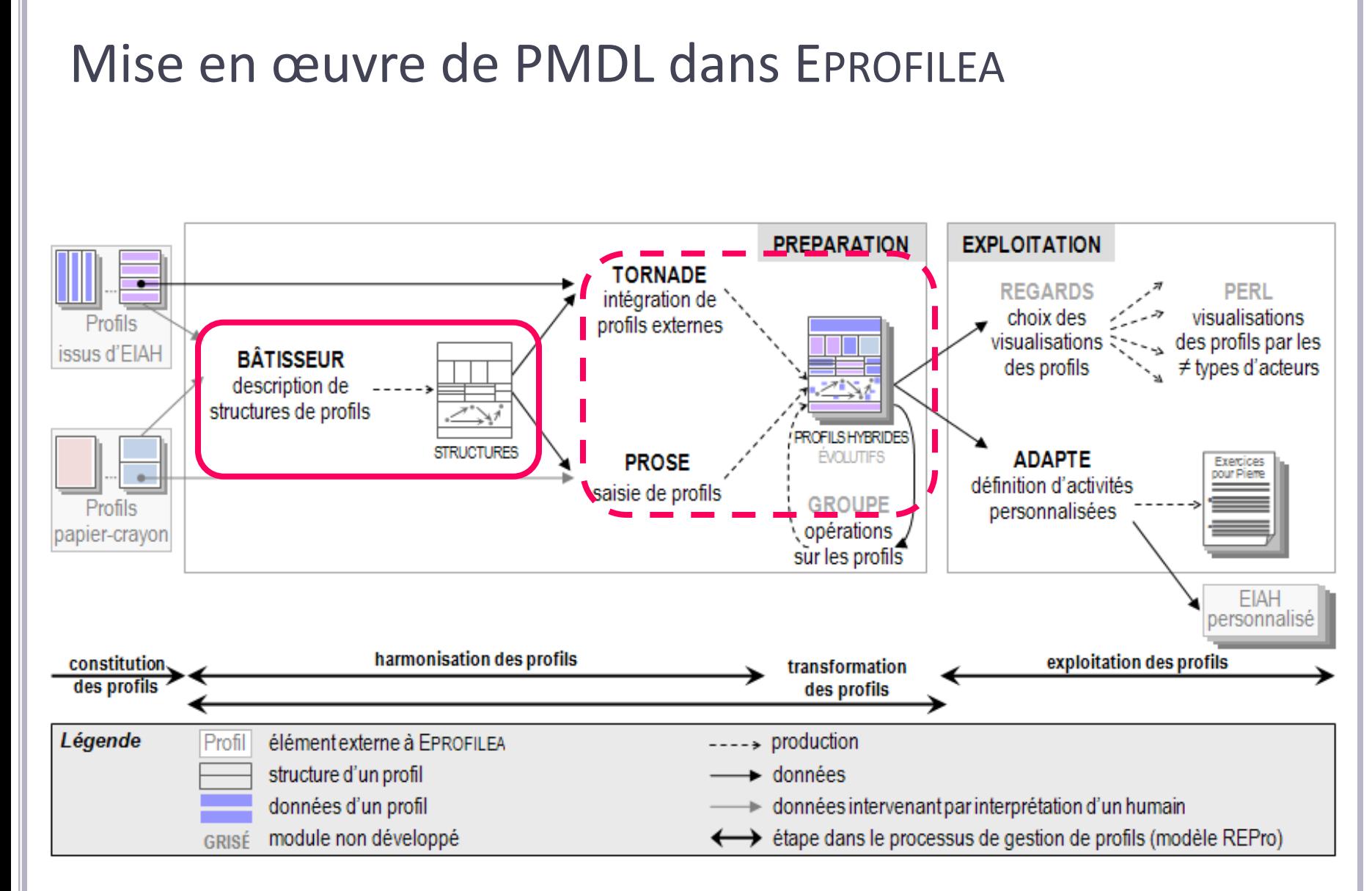

# Opérationnalisation de PMDL : Eprofilea/Bâtisseur

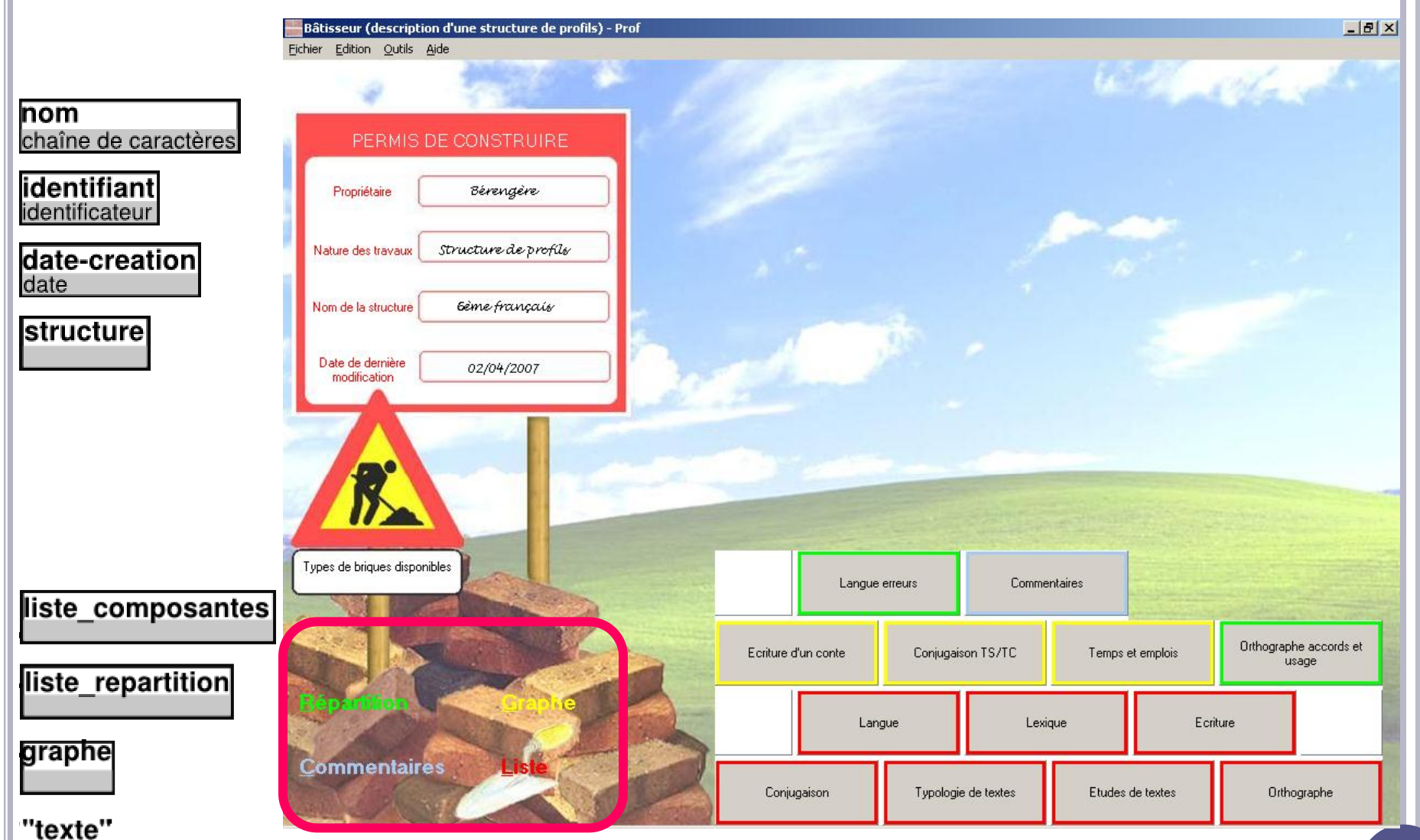

# L'intégration du profil MoreMaths à EPROFILEA

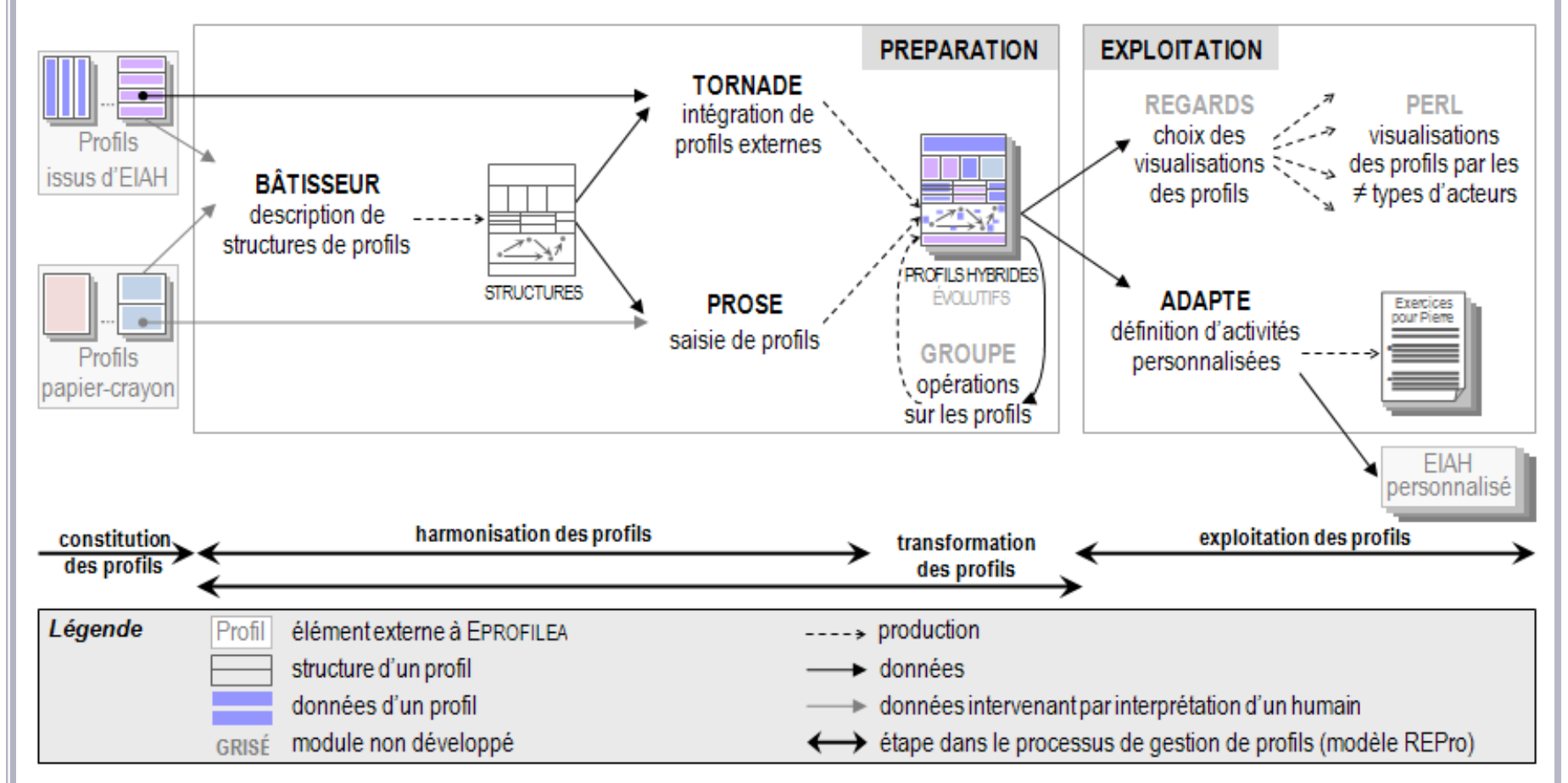

## L'intégration du profil MoreMaths à EPROFILEA

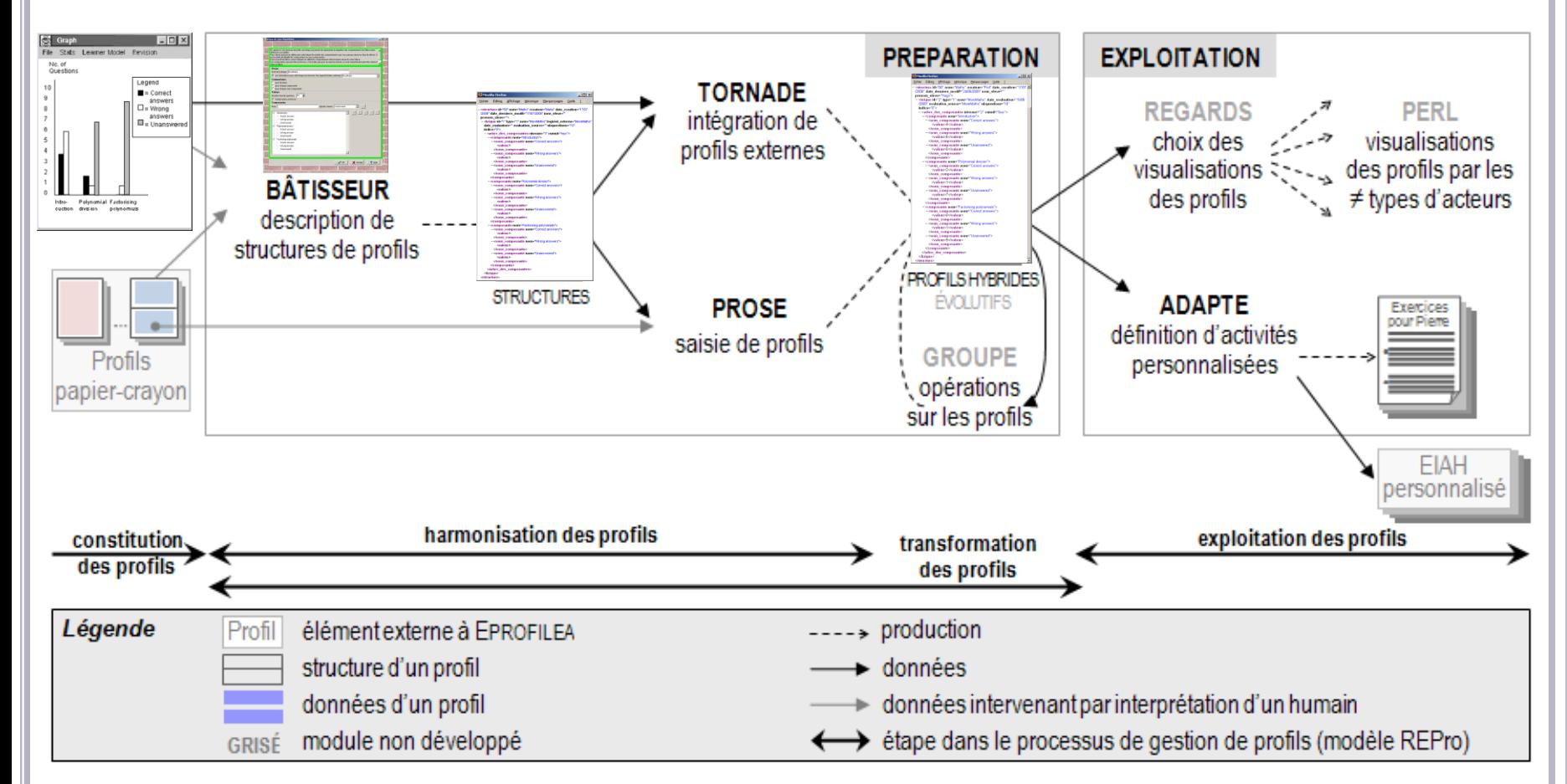

- o Introduction
- o Catégorisation du contenu des profils
- Langage de description de profils : PMDL
- Mise en œuvre : Bâtisseur
- **Évaluation**
- o Bilan

# Évaluation - PMDL

- Cadre d'application de PMDL
- Expression des profils (25 profils de notre étude préalable + profils issus des pratiques d'enseignants)
	- $\triangleright$  PMDL permet d'exprimer les profils
		- *informations\_eleve* : dans tous les profils
		- *liste\_composantes* : marché et pratiques (référentiels de compétences)
		- *texte* : pratiques (commentaires), recherche (conceptions erronées)
		- *graphe* : recherche (réseaux bayésiens)
		- *liste\_repartition* : rare
	- $\triangleright$  limite pour les réseaux bayésiens
		- partie données de l'apprenant uniquement
		- pas les données liées à la modélisation des connaissances du domaine

# Évaluation - Bâtisseur

- Évaluations ergonomiques
- Mise à l'essai
	- Bâtisseur permet de construire les structures correspondant à des profils existants
		- papier-crayon
		- logiciels
	- utilisable par des enseignants
		- prépondérance des briques *Liste* et *Commentaire*

- o Introduction
- o Catégorisation du contenu des profils
- Langage de description de profils : PMDL
- Mise en œuvre : Bâtisseur
- **o** Évaluation
- **Bilan**

# Bilan - notre approche de la réutilisation de profils

#### Lève le verrou identifié

- langage générique de description de profils d'apprenants | générique
	- permettant de décrire les profils existants
	- pour toutes disciplines
	- pour tous niveaux
- opérationnalisé dans un environnement adapté aux enseignants

adaptée aux utilisateurs

souple

### Bilan - REPro, EPROFILEA, PMDL, Bâtisseur

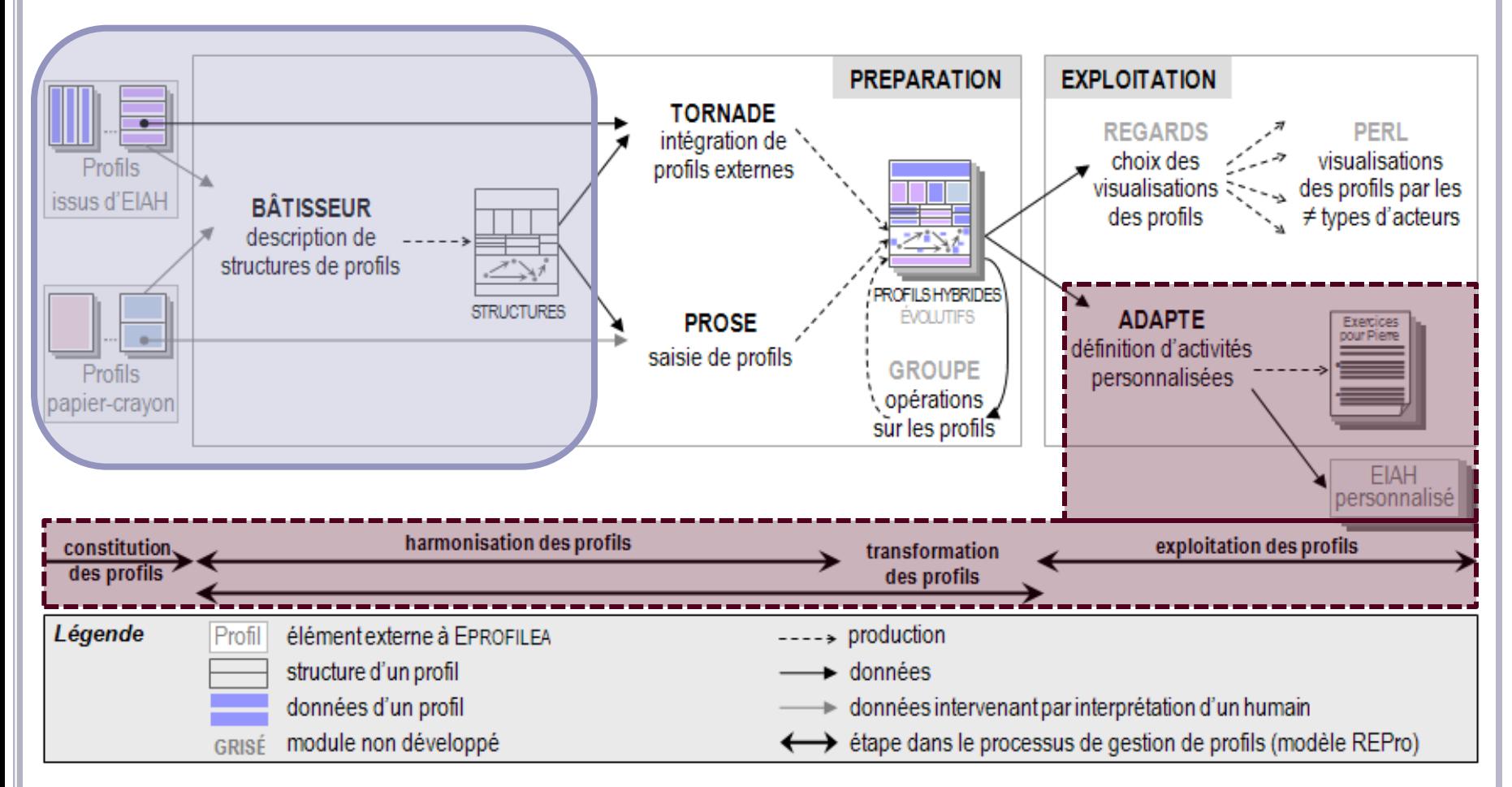